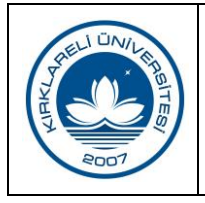

## **GELİR FAZLASI ÖDENEK KAYDI**

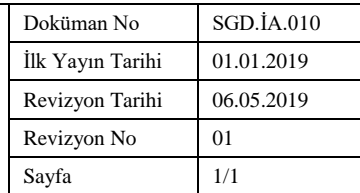

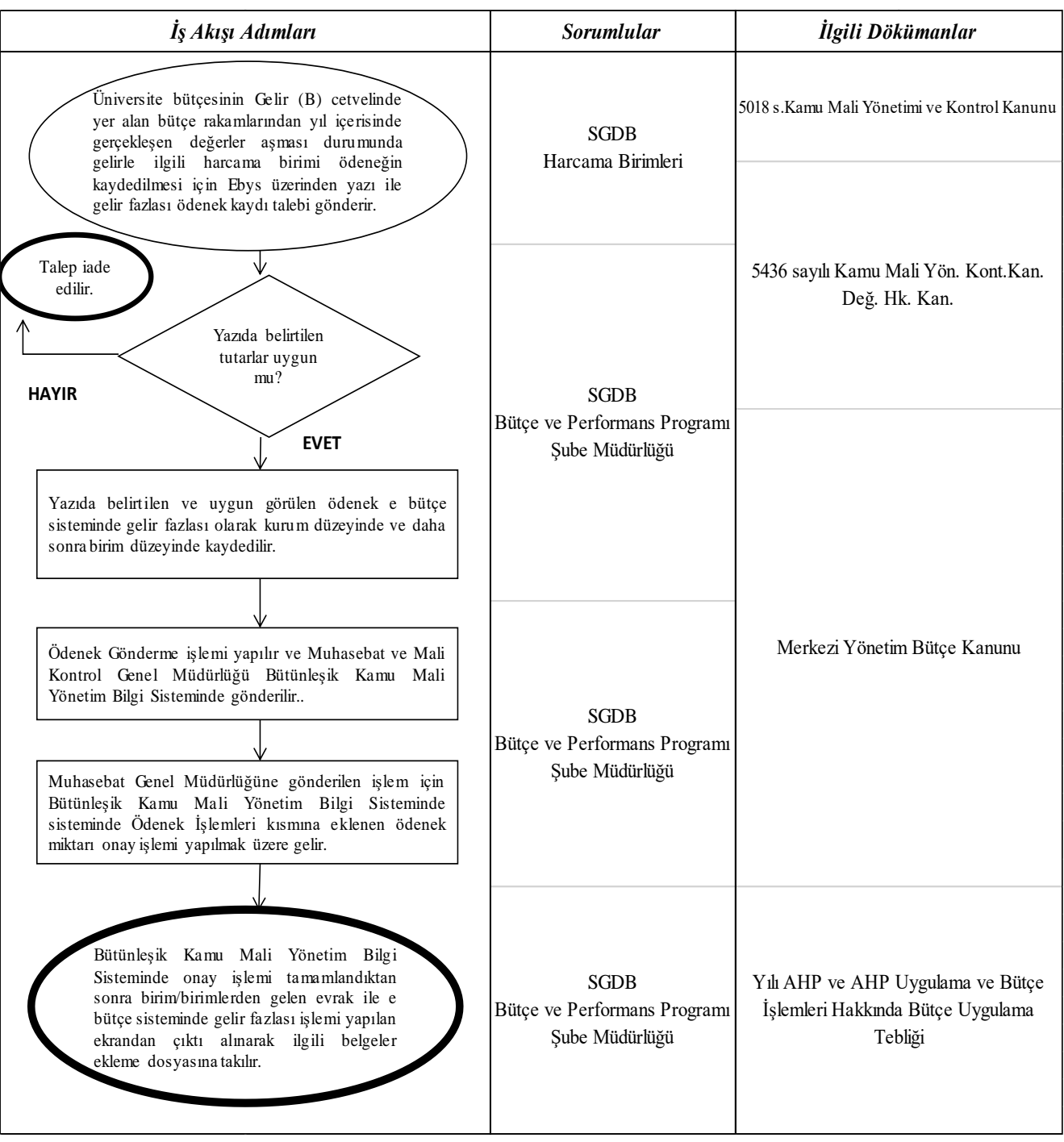

 **Hazırlayan Sistem Onayı Yürürlük Onayı**

Yürürlük Onayı<br>Prof. Dr. Bülent ŞENGÖRÜR